## V L O Y -6 -8 www.ps.bam.de/ZG18/10L/L18G00NA.PS/.TXT; Start-Ausgabe N: Keine Ausgabe-Linearisierung (OL) in Datei (F), Startup (S), Gerät (D)

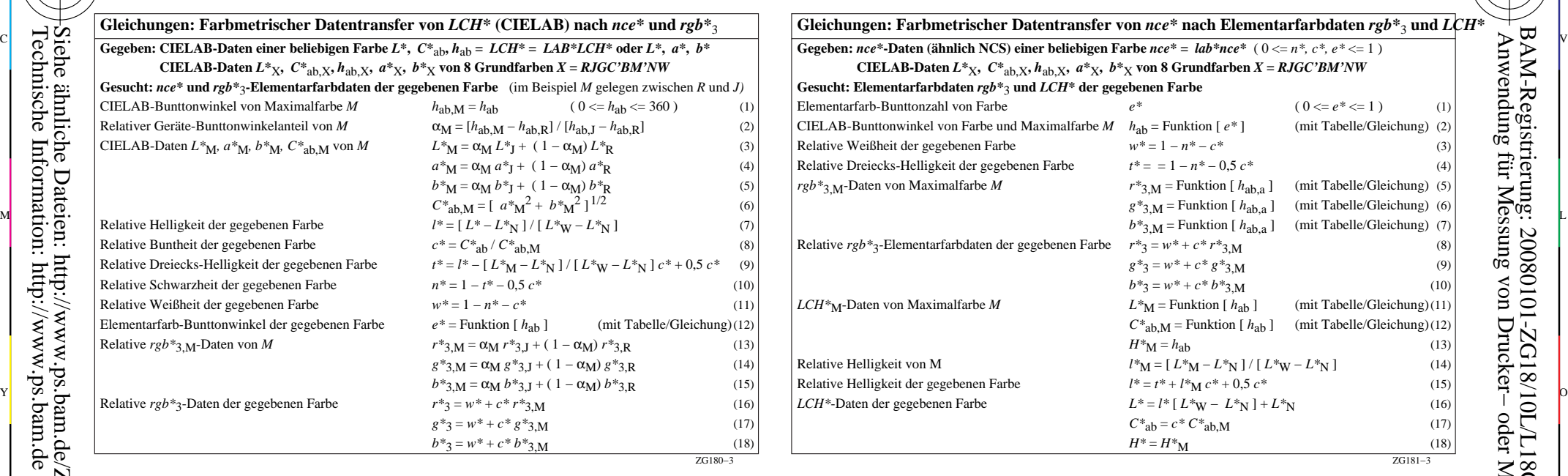

M

C

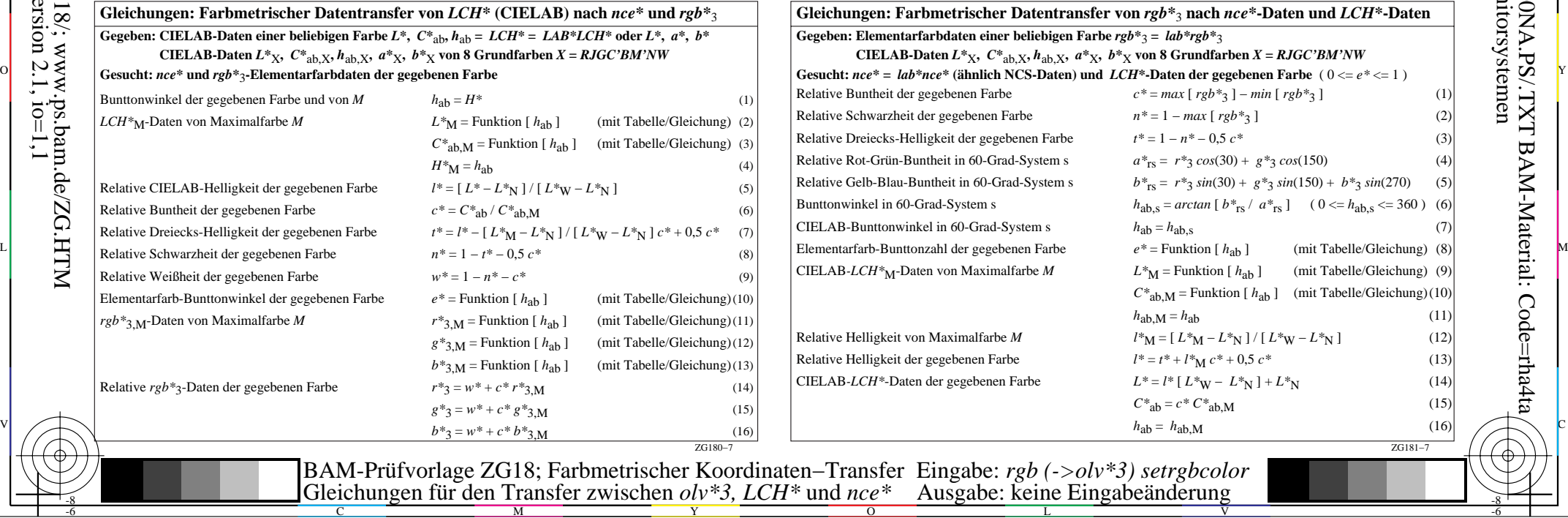

 $\overline{O}$ 

L

V

-6

BAM-Material: Code=rha4ta

-6

 Anwendung für Messung von Drucker− oder Monitorsystemen BAM-Registrierung: 20080101-ZG18/10L/L18G00NA.PS/.TXT

Y

-8

-8

C

M